© 2012 Microsoft Corporation. All rights reserved. To send feedback about this documentation, please write to us at ITSPDocs@microsoft.com.

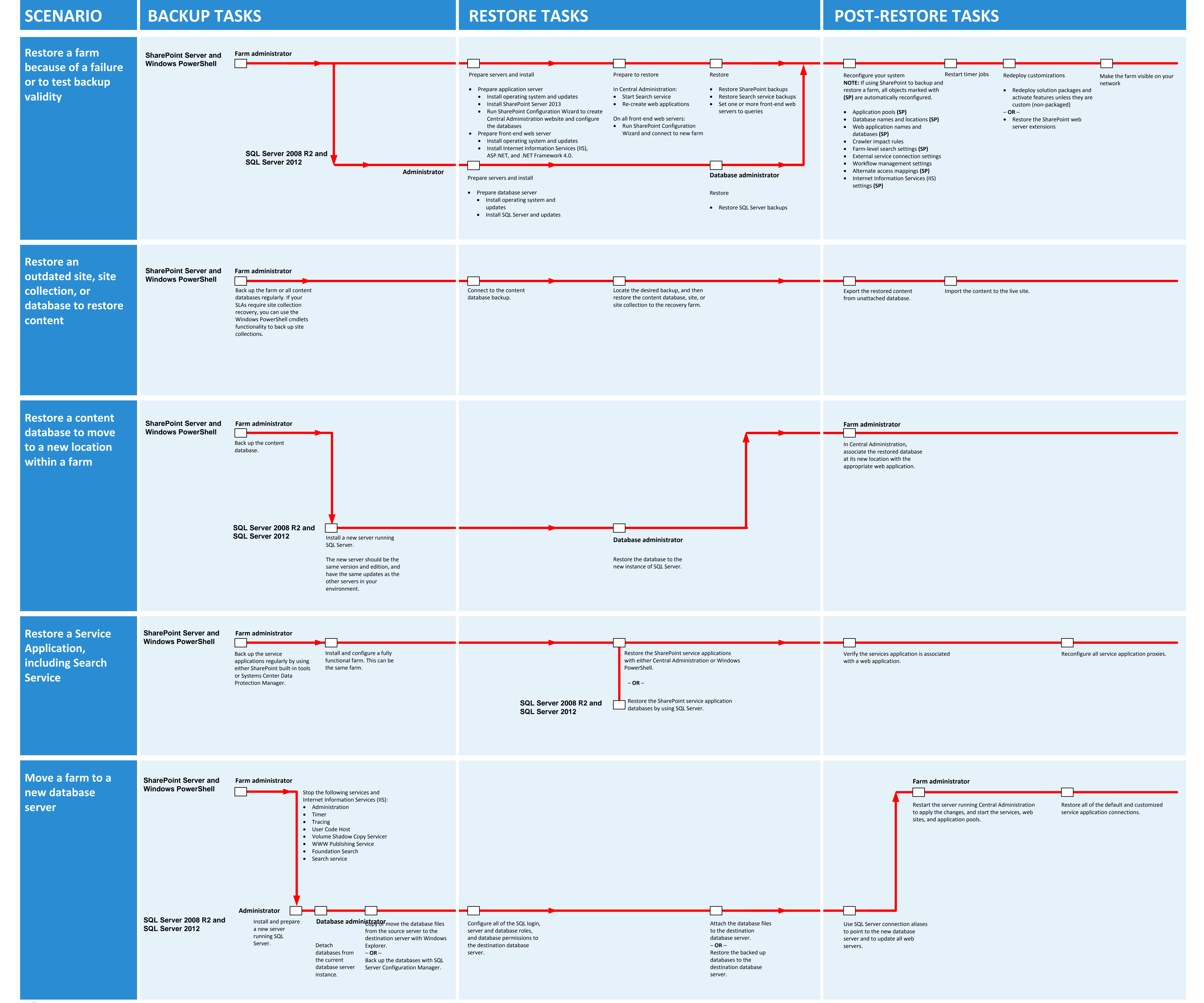

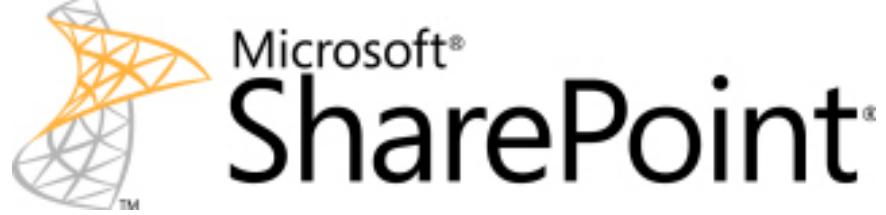

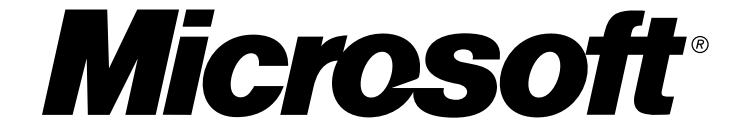

Note: These scenarios are defined in the table at the top of this model/poster.

· How much time does the tool take to backup and restore your objects? • How complete is the recovery?

The scenarios table can help you determine the backup and restore plans for your SharePoint environment. A good backup and restore strategy is to first develop recovery objectives. Decide what you want to protect and restore. Be sure to dec what you can and cannot afford to lose in your SharePoint environment. Finally write backup plans and remember that they are dynamic and should change as y business requirements change.

SharePoint backup plans address data loss that might be caused by natural disast power outages, employee errors, hardware failures, and even lack of system upgrades. Use the common backup and restore scenarios that are shown in the table to help you define your backup and restore plans.

SharePoint Server can restore a farm from a farm backup that was created by using SharePoint tools. Additionally, you can restore a farm or portions of it by restoring from a component backup that used a farm backup system. You can also use the unattached database feature for a content database by using either a backup or export to connect to it restore or import the data.

The five commonly used SharePoint Server backup and restore scenarios are shown in the following flow chart. Each scenario resides in a separate swim lane that shows the backup and restore flow (red line) and required steps (white blocks) in the backup tasks, restore tasks, and post-restore tasks. Each step is essential for the task and contains descriptions. Most of the SharePoint Server backup and restore scenarios require multiple tools so the swim lane is divided between the upper line that represents SharePoint Server and Windows PowerShell, and the bottom line that represents SQL Server.

# **BACK UP AND RESTORE: SHAREPOINT SERVER 2013**

 $\vert$  Maximum backup  $\vert$  Supported  $\vert$ 

# **TASKS**

### **Determine backup and restore tools**

The tools table shows the built-in backup and restore tools for SharePoint Server and the SQL Server tools that you can use for this process. Each tool backs up and restores different objects, has different size restrictions, and performs different types of backups.

The tool that you choose for your backup and restore process depends on what you need to protect in your SharePoint environment. Answer the following questions and then use the information provided in the table as a guide to help you choose the correct backup and restore tools to meet your business requirements:

· What backup type does this tool support, (full, differential, or

incremental)?

· How difficult is this tool to manage?

Note that you can also use Windows Server Volume Shadow Copy Service (VSS) writer and System Center Data Protection Manager 2010 or 2012 to backup additional objects in a SharePoint environment.

# SharePoint Server backup and restore tools

### **SharePoint Server backup systems**

SharePoint Server provides two backup systems, the farm backup and granular backup. Farm backups utilize SQL Server to backup content and service application databases. Additionally, the farm backup writes configuration content to files and also backs up the Search service index files and then synchronizes them with the Search service database backups. **Granular backups** utilize Transact-SQL queries and export calls. Granular backups and exports are read-intensive and process-intens operations. A granular backup can include site collection backup, and exports for sites, lists, and document libraries. The granular backup system can also use SQL Server Enterprise snapshots to make sure data is constant during the backup or export process. Both backup systems are represented in the scenarios table.

### **SharePoint Server restore processes**

# SharePoint Server backup and restore scenarios

#### **SharePoint Server backup and restore flow chart**

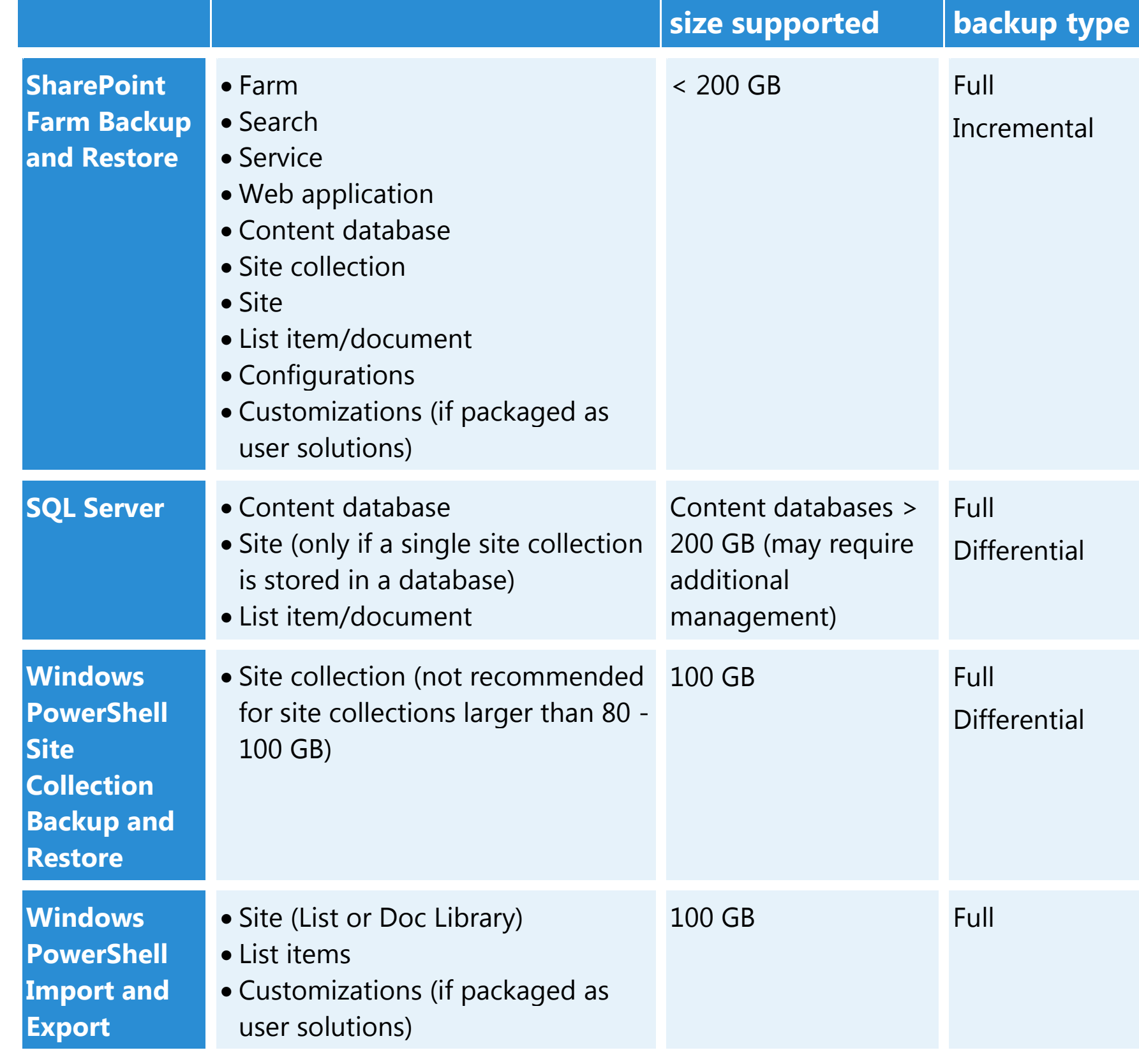

**Type of restorable objects** 

# TOOLS Tool Type of restorable objects Maximum backup Supported SCENARIOS

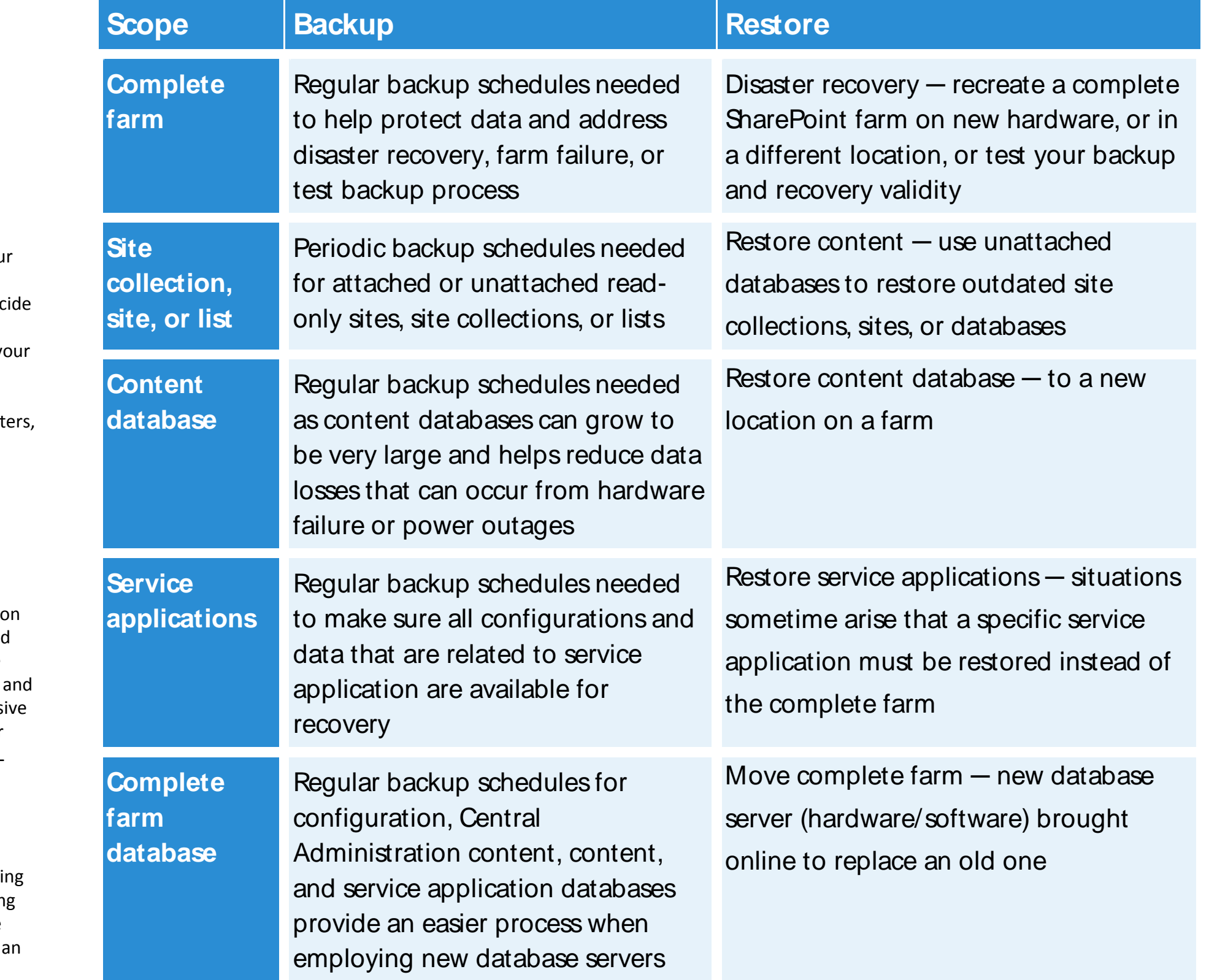